Classifica: 02.16 - Organi di governo, gestione, controllo, consulenza e garanzia - Consigli circoscrizionali

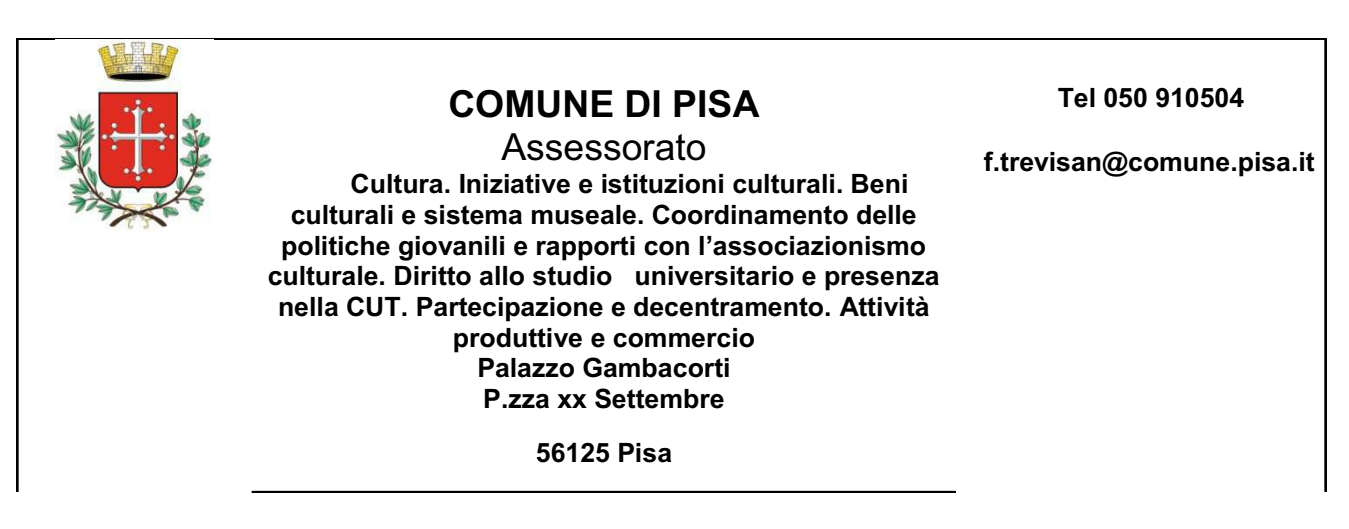

Pisa, li 18/04/2017 Prot. 32936

> Ai Componenti del **b** and **c** and **c** and **c** and **c** and **c** and **c** and **c** and **c** and **c** and **c**  $\blacksquare$  Consiglio Territoriale di Partecipazione n. 1 Al Responsabile del C.T.P. n. 1 e p.c. Al Sindaco Al Presidente del Consiglio Comunale Al segretario Generale <u>Loro sedi</u>

Oggetto: Avviso di convocazione del Consiglio Territoriale di Partecipazione n. 1 **Per la seduta del 21 aprile 2017** 

## **L'ASSESSORE DELEGATO**

## **%%&**

I componenti del Consiglio Territoriale di Partecipazione n. 1 nominati dal Consiglio Comunale con propria deliberazione n. 10 del 23/03/2017, che il Consiglio Territoriale di Partecipazione n. 1 è convocato il giorno

## **Venerdì 21 aprile 2017 ore 18,30** c/o la sede di Via Camillo Guidi, 2-4/A Marina di Pisa

e che sarà presieduto dal Vicesindaco Paolo Ghezzi,

per la trattazione del seguente argomento iscritto all'ordine del giorno:

## Elezione del Presidente e del Vice Presidente vicario del Consiglio Territoriale di Partecipazione n. 1.

Assessore Andrea Ferrante

Riproduzione cartacea del documento amministrativo informatico del Comune di Pisa firmato digitalmente da FERRANTE ANDREA il 18/04/2017 11:55:11 ai sensi e per gli effetti di cui all'articolo 23ter del decreto legislativo n. 82 del 7 marzo 2005 - Codice Amministrazione Digitale Prot.: 2017 / 32936 del 18/04/2017